### **301AA - Advanced Programming**

### Lecturer: Andrea Corradini andrea@di.unipi.it

http://pages.di.unipi.it/corradini/

**AP-21**: Frameworks and Inversion of Control

### Frameworks and Inversion of Control

- Recap: JavaBeans as Components
- Frameworks, Component Frameworks and their features
- Frameworks vs IDEs
- Inversion of Control and Containers
- Frameworks vs Libraries
- Decoupling Components
- Dependency Injection
- IoC Containers in Spring

### Components: a recap

A software component is a unit of composition with contractually specified interfaces and explicit context dependencies only. A software component can be deployed independently and is subject to composition by third party. *Clemens Szyperski, ECOOP 1996* 

- Examples: Java Beans, CLR Assemblies
- Contractually specified interfaces: events, methods and properties
- *Explicit context dependencies*: serializable, constructor with no argument
- *Subject to composition*: connection to other beans
  - Using connection oriented programming (event source and listeners/delegates)

## **Towards Component Frameworks**

- Software Framework: A collection of common code providing generic functionality that can be selectively overridden or specialized by user code providing specific functionality
- Application Framework: A software framework used to implement the *standard* structure of an application for a *specific* development environment.
- Examples:
  - GUI Frameworks
  - Web Frameworks
  - Concurrency Frameworks

## **Examples of Frameworks**

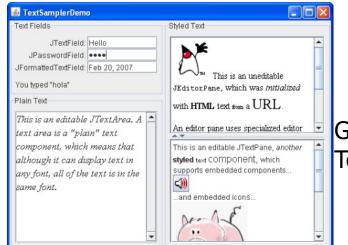

GUI Toolkits

- • × W W W B N. () D × W 14 10 14 ← → C 🗋 gwt.googleusercontent.com/samples/Showcase/Showcase.html#!CwCustomDataGrid @☆ = GWT Homepage I More Examples Google Web Toolkit U.S. English . Showcase of Features \* Example Source Code; Example . Cell Widgets Cell List **Custom Data Grid** Cell Table Customize the structure of a DataGrid with expandable rows or messages that span the width table Data Grid Name Information Firs Las Age Category Address Cell Tree 263 Mitchell (show friends) Contacts · Cha War 25 Rd Cell Browser 389 Fifth Cell Sampler (show friends) Friends -54 Jor Pkwy Cell Validation (show friends) 51 Coworkers · 107 Main Rd Ricl Rus 747 Centennial m (show friends) Pier 50 Businesses -Internationalization Pkwy 370 Second (show friends) Sha Gor 64 Friends -Pkwy V Other Features Avg: 48 Animations H 4 1-50 of 250 D Cookies

#### Web Application Frameworks

### Examples: General Software Frameworks

- .NET Windows platform. Provides language interoperability
- Android SDK Supports development of apps in Java (but does not use a JVM!)
- Cocoa Apple's native OO API for macOS.
   Includes C standard library and the Objective-C runtime.
- Eclipse Cross-platform, easily extensible IDE with plugins

### Examples: GUI Frameworks

- Frameworks for Application with GUI
  - MFC Microsoft Foundation Class Library. C++ object-oriented library for Windows.
  - Gnome Written in C; mainly for Linux
  - -Qt Cross-platform; written in C++

## Examples: Web Frameworks

- Web Application Frameworks [based on Model-View-Controller design pattern]
  - ASP.NET by Microsoft for web sites, web applications and web services
  - GWT Google Web Toolkit (GWT)
  - Rails Written in Ruby Provides default structures for databases, web services and web pages.
  - Spring for Java-based enterprise web applications
  - Flask micro-framework in Python, highly extensible (authentication, validation, OR mapper... as extensions)

https://en.wikipedia.org/wiki/Comparison\_of\_web\_frameworks

## **Examples of Frameworks**

• Concurrency

 Hadoop Map/Reduce - software framework for applications which process big amounts of data inparallel on large clusters (thousands of nodes) in a fault-tolerant manner.

- Map: Takes input data and converts it into a set of tuples (key/value pairs).
- Reduce: Takes the output from Map and combines the data tuples into a smaller set of tuples.

## Features of Frameworks

- A framework embodies some abstract design, with more behavior built in.
- In order to use it you need to insert your behavior into various places in the framework either by subclassing or by plugging in your own classes.
- The framework's code then calls your code at these points.
- A very general concept, emphasizing *inversion of control*: as opposed to libraries is the code of the framework that calls the code

## **Component Frameworks**

- Frameworks that support development, deployment, composition and execution of components designed according to a given Component Model
- Support the **development of individual components**, enforcing the design of precise interfaces
- Support the composition/connection of components according to the mechanisms provided by the Component Model
- Allow instances of these components to be "plugged" into the component framework itself
- Provide **prebuilt functionalities**, such as useful components or automated assembly functions that automatically instantiate and compose components to perform common tasks.
- The component framework establishes environmental conditions for the component instances and regulates the interaction between component instances.

Frameworks vs Integrated Development Environments (IDEs)

- Orthogonal concepts
- A framework can be supported by several IDEs

   Eg: Spring supported by Spring Tool Suite (based on Eclipse), NetBeans, Intellij IDEA, Eclipse, ...
- An IDE can support several frameworks
  - Eg: NetBeans supports JavaBeans, Spring, J2EE,
     Maven, Hibernate, JavaServer Faces, Struts, Qt,...

## Frameworks Features

- Consist of **parts** that are found in many apps of that type
  - Libraries with APIs (classes with methods etc.)
  - Ready-made extensible programs ("engines")
  - Sometimes also tools (e.g. for development, configuration, content)
- Frameworks, like software libraries, provide *reusable abstractions* of code wrapped in a well-defined API
- But: Inversion of control
  - unlike in libraries, the overall program's flow of control is not dictated by the caller, but by the framework
- Helps solving recurring design problems
  - Providing a default behavior
  - Dictating how to fill-in-the-blanks
- Non-modifiable framework code
  - Extensibility: usually by selective overriding

# Extensibility

- All frameworks can be extended to cater for appspecific functionality.
  - A framework is intended to be extended to meet the needs of a particular application
- Common ways to extend a framework:
  - Extension within the framework language:
    - Subclassing & overriding methods
    - Implementing interfaces
    - Registering event handlers
  - Plug-ins: framework can load certain extra code in a specific format

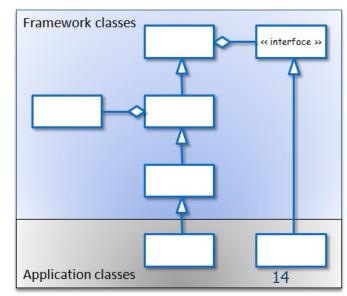

## Two selected topics

We give a closer look to two general topics related to frameworks:

- Inversion of control
- Mastering dependencies among components

# Inversion of Control (IoC) in GUIs

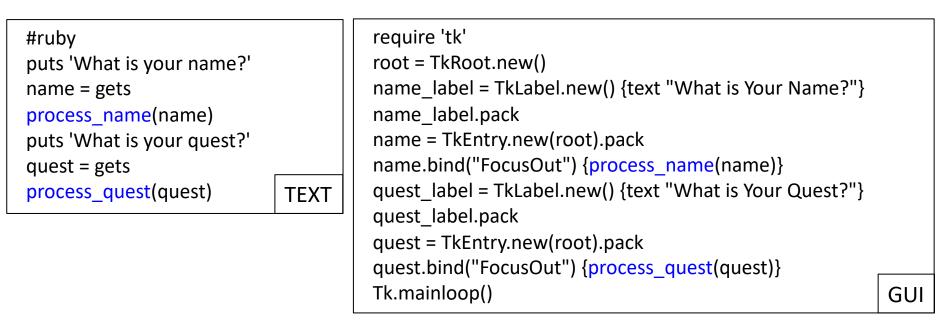

- In text-based interaction, the order of interactions and of invocations is decided by the the code.
- In the GUI-based interaction, the GUI loop decides when to invoke the methods (listeners), based on the order of events

https://martinfowler.com/bliki/InversionOfControl.html

### Inversion of Control in Frameworks

- With Frameworks the Inversion of Control becomes dominant
- The application architecture is often fixed, even if customizable, and determined by the Framework
  - When using a framework, one usually just implements a few callback functions or specializes a few classes, and then invokes a single method or procedure.
  - The framework does the rest of the work for you, invoking any necessary client callbacks or methods at the appropriate time and place.
- Example: Java's Swing and AWT classes, NetBeans projects
  - They have a huge amount of code to manage the user interface, and there is inversion of control because you start the GUI framework and then wait for it to call your listeners

# Inversion of Control

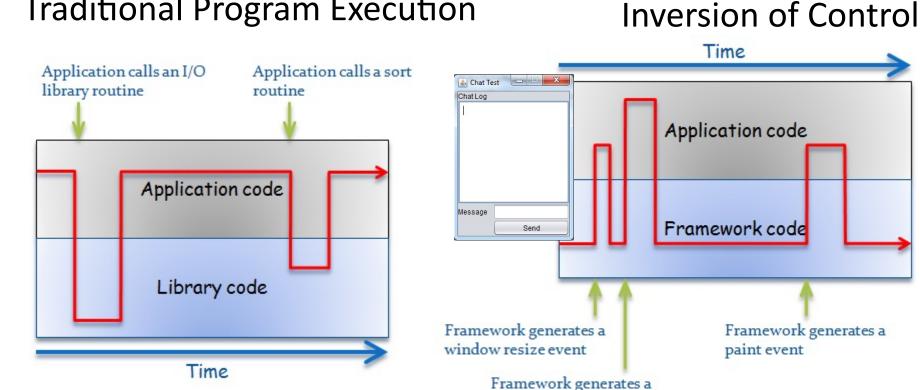

**Traditional Program Execution** 

The app has control over the execution flow, calling library code when it needs to.

The framework has control over the execution flow, calling app code for app-specific behavior.

button click event

### Frameworks vs Libraries

- Frameworks consist of large sets of classes /interfaces, suitably packaged
- Not much different from libraries
- (Possible) Key feature: wide use of Inversion of Control
- "Framework" sometimes intended as "welldesigned library"
- "Java Collection Framework" vs "Standard Template Library": are them *frameworks* or *libraries*?

### JCF vs STL

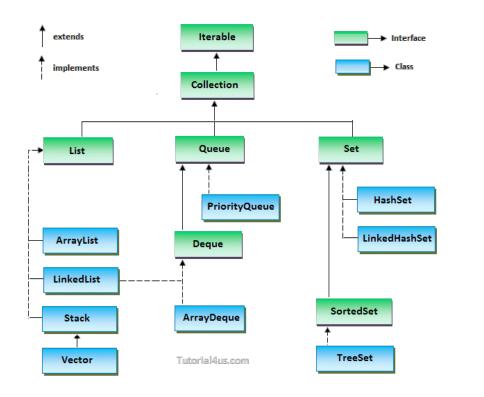

Java Collection Framework

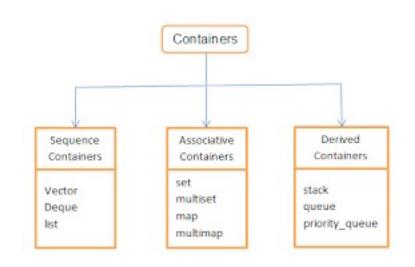

#### Standard Template Library

# Components, Containers and IoC

- Often Frameworks provide *containers* for deploying components
- A container may provide at runtime functionalities needed by the components to execute
- Example: *EJB containers* are responsible of the persistent storage of data and of the availability of EJB's for all authorized clients
- Using IoC, EJB containers can invoke on session beans methods like *ejbRemove*, *ejbPassivate* (store to secondary storage), and *ejbActivate* (restore from passive state).
- **Spring's loC containers**: a related concept...

Loosely coupled systems: advantages and techniques

- Good OO Systems should be organised as network of interacting objects
- Goal: High cohesion, low coupling
- Advantages of low coupling
  - Extensibility
  - Testability
  - Reusability
- We discuss *Dependency injection* and other techniques to achieve it

Nick Hines - *Dependency Injection and Inversion of Control* - ThoughtWorks, 2006 22

# More on Inversion of Control

- **Control**: not only *control flow,* but also control over *dependencies, coupling, configuration*
- Inversion: component gives up control to a framework and agrees to play by some rules
- Framework calls component in well-defined ways (setters, template methods, interface)

#### **Dependency injection**

- IoC with respect to dependencies
- something outside a component handles:
  - configuration (properties)
  - wiring / dependencies (components)
- component-oriented
- removes coupling
  - coupling of configuration and dependencies to the point of use
  - coupling of component to concrete dependent components
- somewhat contrary to encapsulation

### A Concrete Example – A Trade Monitor

- A trader wants that the system rejects trades when the exposure reaches a certain limit
- Thus the component TradeMonitor (a class...) provides a method TryTrade which checks the condition
- The current exposure and the exposure limit are stored in some persistent storage, and are accessed by TryTrade using another component, a DAO (Data Access Object)
- We discuss various solutions to limit dependencies among the two components

```
public class TradeMonitor
{
    // other stuff
    public bool TryTrade(string symbol, int amount){
        int limit = limitDao.GetLimit(symbol);
        int exposure = limitDao.GetExposure(symbol);
        return (exposure + amount > limit) ? false : true;
        }
}
```

## Data Access Object (DAO)

• A Java EE design pattern

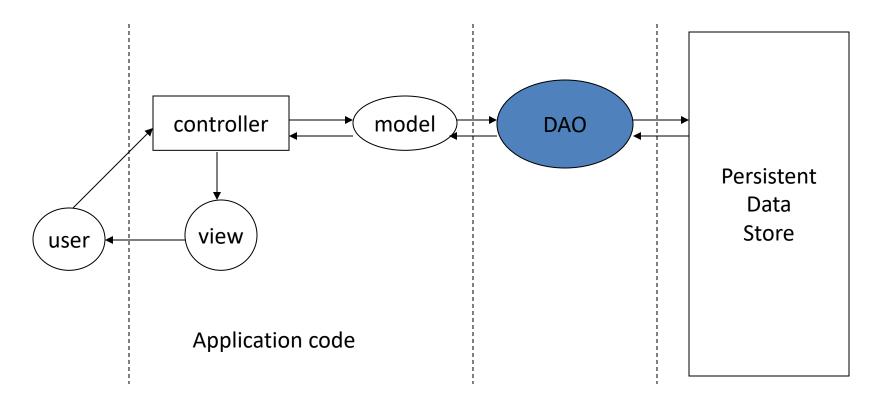

## Trade Monitor – The first design

```
public class TradeMonitor
                                                          public class LimitDao
                                                           {
ł
                                                              public int GetExposure(string symbol)
   private LimitDao limitDao;
                                                                  // Do something with the database
   public TradeMonitor()
                                                              }
      limitDao = new LimitDao();
                                                              public int GetLimit(string symbol)
   }
                                                                 // Do something with the database
   public bool TryTrade(string symbol, int amount)
   {
                                                          }
      int limit = limitDao.GetLimit(symbol);
      int exposure = limitDao.GetExposure(symbol);
 return (exposure + amount > limit)? false : true;
   }
}
                               TradeMonitor
                                                       LimitDao
```

- TradeMonitor is tightly coupled to LimitDao
  - **Extensibility** what if we replace the database with a distributed cache?
  - Testability where do the limits for test come from?

### Trade Monitor – The Design Refactored (1)

- Introduce interface/implementation separation
  - Logic does not depend on DAO anymore.
  - Does this really solve the problem?
- The constructor still has a static dependency on DAO

```
public interface LimitRepository
Ł
       int GetExposure(string symbol);
       int GetLimit(string symbol);
public class LimitDao extends LimitRepository
{
       public int GetExposure(string symbol) {...}
       public int GetLimit(string symbol) {...}
}
public class TradeMonitor
ł
       private LimitRepository limitRepository;
       public TradeMonitor()
          limitRepository = new LimitDao();
       }
       public bool TryTrade(string symbol, int amount)
```

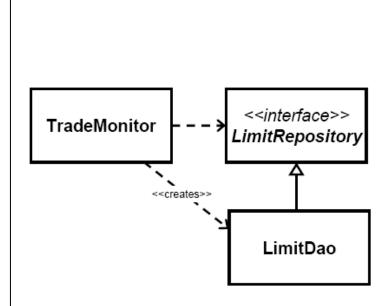

### Trade Monitor – The Design Refactored (2)

- Introduce a *Factory*. It has the responsibility to create the required instance.
- TradeMonitor decoupled from LimitDao
- LimitDao still tightly-coupled, this time to Factory

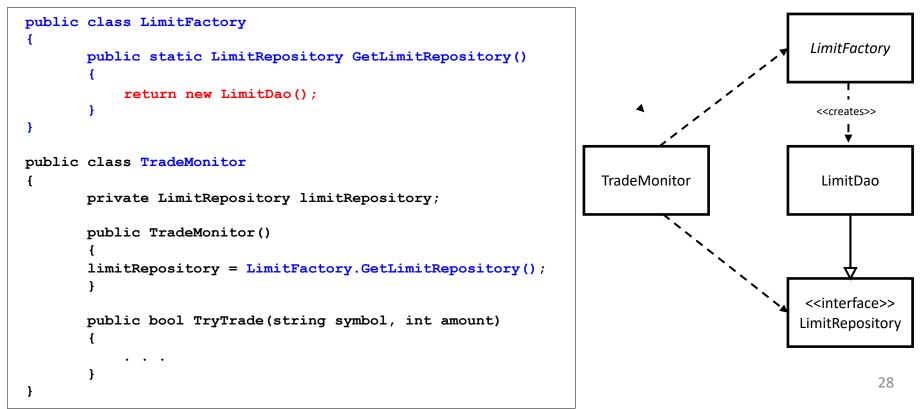

### Trade Monitor – The Design Refactored (3)

- Introduce a ServiceLocator. This object acts as a (static) registry for the LimitDao you need.
- This gives us extensibility, testability, reusability
- Note that an external Assembler sets up the registry

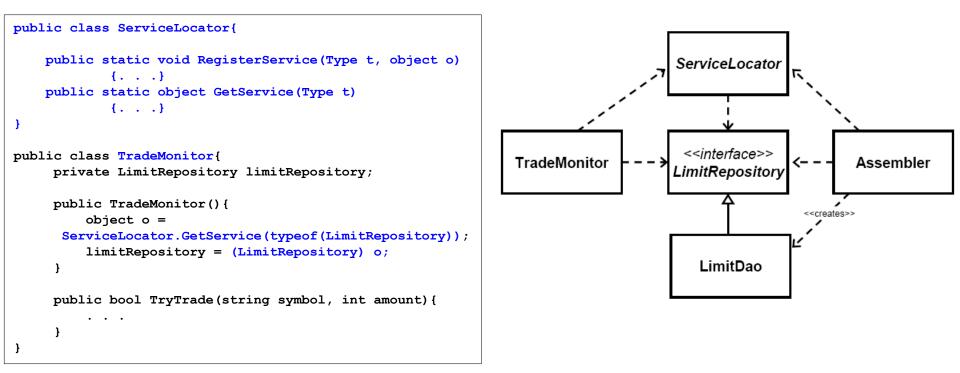

## ServiceLocator – Pros and cons

- The Service Locator pattern succeeds in decoupling the TradeMonitor from the LimitDao
- Allows new components to be dynamically created and used by other components later
- It can be generalized in several ways, eg. to cover dynamic lookup Cons:
- Every component that needs a dependency must have a reference to the service locator
- All components need to be registered with the service locator
- If bound by name:
  - Services can't be type-checked
  - Component has a dependency to the dependent component names
  - if many components share an instance but later you want to specify different instance for some, this becomes difficult
- If bound by type:
  - Can only bind one instance of a type in a container
- Code needs to handle lookup problems

## **Towards Dependency Injection**

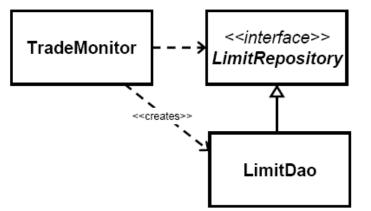

 In the original situation, we aim at relaxing the coupling using solutions based on *Inversion of Control*

Q: Which "control" is inverted?

A: The dependency of TradeMonitor from the LimitDao

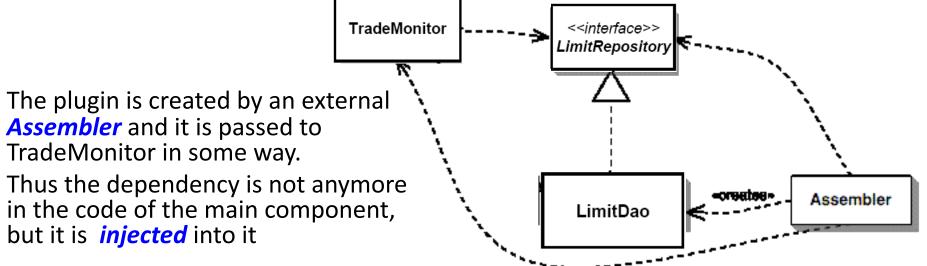

# **Dependency Injection**

- Dependency injection allows avoiding hard-coded dependencies (strong coupling) and changing them
- Allows selection among multiple implementations of a given dependency interface at run time
- Examples:
  - load plugins dynamically
  - replace *mock objects* in test environments vs. real objects in production environments
- Three forms:
  - Setter injection
  - Constructor injection
  - (Interface injection)

### Dependency injection based on setter methods

• Idea: add a setter, leaving creation and resolution to others

```
public class TradeMonitor
{
    private LimitRepository limitRepository;

    public TradeMonitor()
    {
    }
    public LimitRepository Limits
    {
        set { limitRepository = value;}
    }
    public bool TryTrade(string symbol, int amount){
            ....
    }
}
```

#### This is Setter Injection

Widely used in Spring

- Pros:
  - Leverages existing JavaBean reflective patterns
  - Simple, often already available
- Cons:
  - Possible to create partially constructed objects
  - Advertises that dependency can be changed at runtime (as opposed to constructor)

### Dependency Injection based on Constructors

• Why not just use the constructor?

#### This is **Constructor Injection**

Widely used in *PicoContainer* 

34

Pros:

- Object can't be partially constructed
- Simple, often already available

Cons:

- Bidirectional dependencies between objects can be tricky
- Constructors can easily get big and parameters confusing
- If lots of optional dependencies, may have lots of constructors
- Can make class evolution more complicated (an added dependency affects all users of the class) wrt setter injection

### **Exploiting Constructor Injection for Testing**

```
public class TradeMonitor
{
    private LimitRepository repository;
    public TradeMonitor(LimitRepository repository) { this.repository =
    repository; }
    public bool TryTrade(string symbol, int amount)
    {
        int limit = repository.GetLimit(symbol);
        int exposure = repository.GetExposure(symbol);
        return ((amount + exposure) <= limit);
    }
}</pre>
```

```
[TestFixture]
public class TradeMonitorTest
{
    [Test]
    public void MonitorBlocksTradesWhenLimitExceeded()
    {
        DynamicMock mockRepository = new DynamicMock(typeof(LimitRepository));
        mockRepository.SetupResult('GetLimit', 1000000, new Type[] { typeof(string) });
        mockRepository.SetupResult('GetExposure', 999999, new Type[] { typeof(string) });
        TradeMonitor monitor = new
        TradeMonitor ((LimitRepository)mockRepository.MockInstance);
        Assert.IsFalse(monitor.TryTrade('MSFT', 1000), 'Monitor should block trade');
    }
}
```

### Summary: decoupling using Service Locator vs Dependency Injection

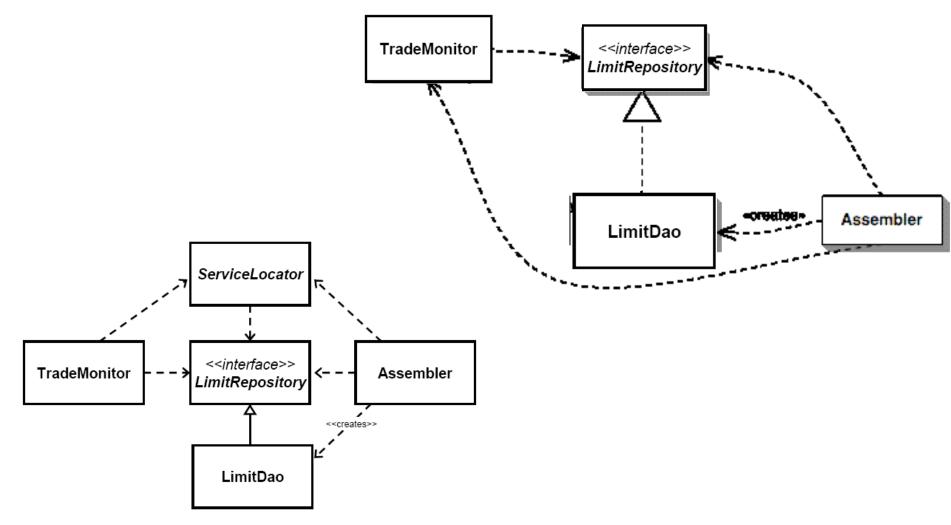

# Which solution to use?

- Both Service Locator and Dependency Injection provide the desired decoupling
- With service locator, the desired component is obtained after request by the TradeMonitor to the Locator: no IoC
- With dependency injection there is no explicit request: the component appears in the application class
- Inversion of control a bit harder to understand
- With Service Locator the application still depends on the locator
- It is easier to find dependencies of component if Dependency Injection is used
  - Check constructors and setters vs check all invocations to locator in the source code

## Towards IoC Containers

- There are still some open questions
  - Who creates the dependencies? (who is the "Assembler"?)
  - What if we need some initialisation code that must be run after dependencies have been set?
  - What happens when we don't have all the components?
- IoC Containers solve these issues [eg: Spring]
  - Have configuration often external
  - Create objects
  - Ensure all dependencies are satisfied
  - Provide lifecycle support

## Other possible solutions

- **Reflection** can be used to determine dependencies, reducing the need for config files.
  - Make components known to container.
  - Container examines constructors and determines dependencies.
- Most IoC containers support auto-wiring: automatic wiring between properties of a bean and other beans based, eg, on name or type
- Auto-wiring provides other benefits:
  - Less typing.
  - Static type checking by IDE at edit time.
  - More intuitive for developer.

# Dependency injection in Spring

- The objects that form the backbone of a Spring application are called beans
- A bean is an object that is instantiated, assembled, and otherwise managed by a Spring IoC container
- Bean definition contains the information called configuration metadata, which is needed for the container to know the following
  - How to create a bean
  - Bean's lifecycle details
  - Bean's dependencies
- The configuration metadata can be supplied to the container in three possible ways:
  - XML based configuration file (the standard)
  - Annotation-based configuration
  - Java-based configuration

# Spring IoC containers

- The **Spring container** is at the core of the Spring Framework.
- The container will create the objects, wire them together, configure them, and manage their complete life cycle from creation till destruction.
- The Spring container uses **Dependency Injection** to manage the components that make up an application.
- The container gets its instructions on what objects to instantiate, configure, and assemble by reading the configuration metadata provided.
- The diagram to the right represents a high-level view of how Spring works. The Spring IoC container makes use of Java POJO classes and configuration metadata to produce a fully configured and executable system or application.

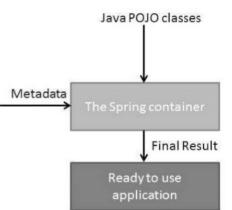

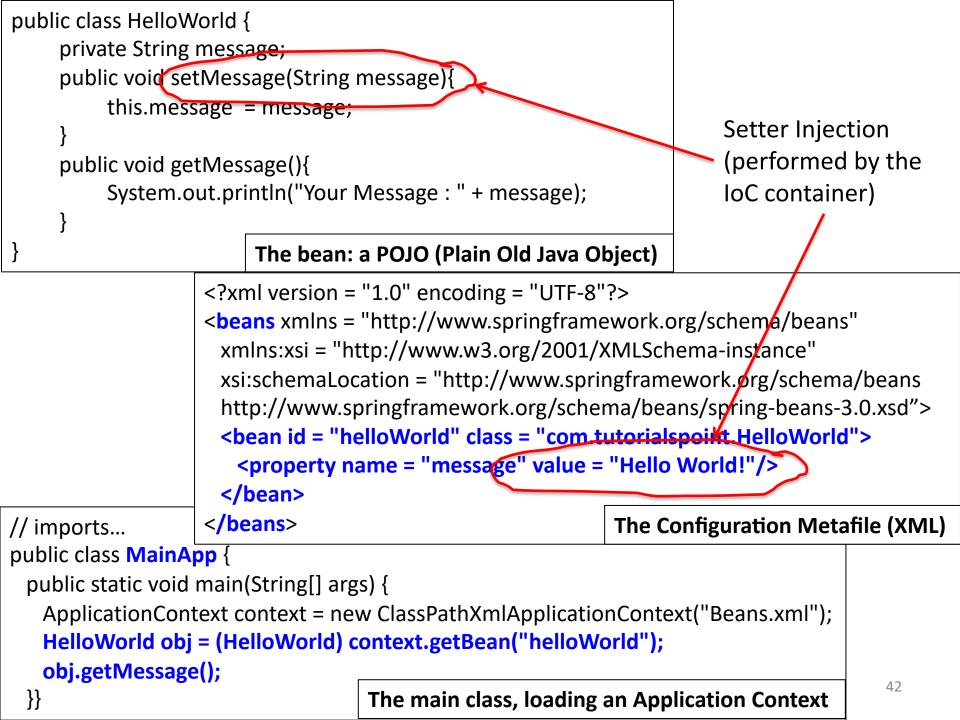